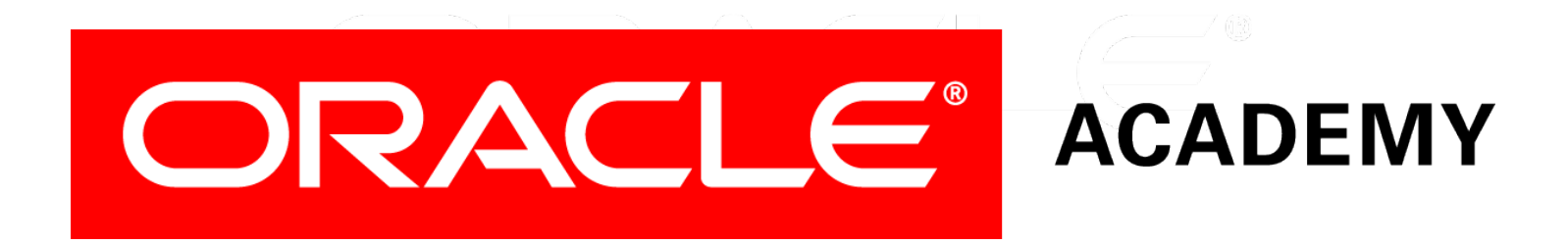

# Database Programming with PL/SQL

#### **9-1 Creating Functions**

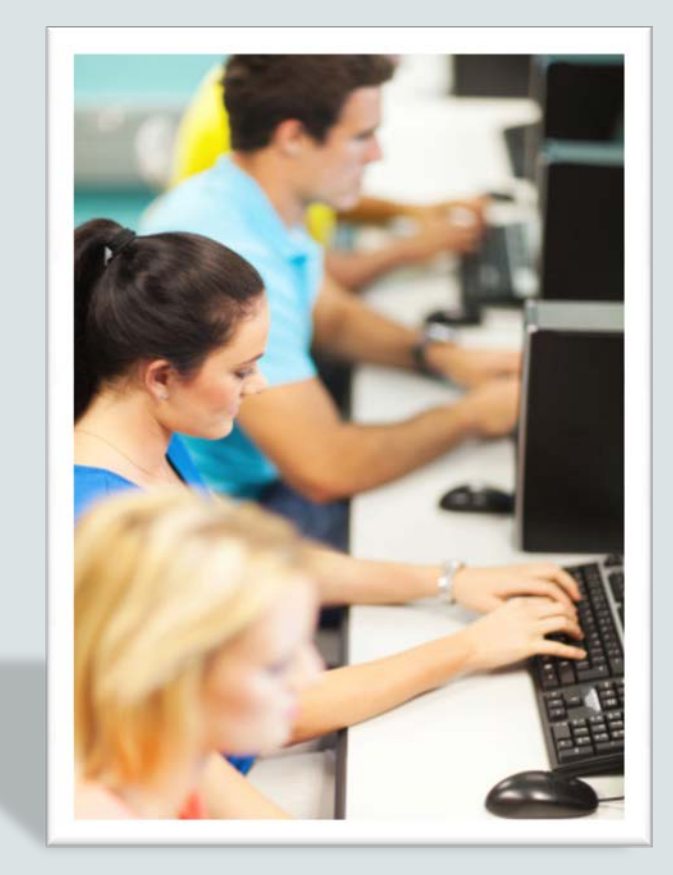

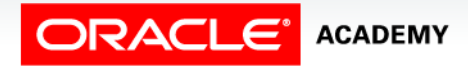

Copyright © 2016, Oracle and/or its affiliates. All rights reserved.

# **Objectives**

This lesson covers the following objectives:

- Define a stored function
- Create a PL/SQL block containing a function
- List ways in which a function can be invoked
- Create a PL/SQL block that invokes a function that has parameters
- List the development steps for creating a function
- Describe the differences between procedures and functions

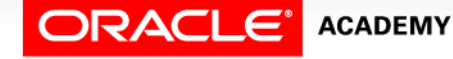

#### Purpose

- In this lesson, you learn how to create and invoke functions.
- A function is a named subprogram that must return exactly one value and must be called as part of a SQL or PL/SQL expression.
- Functions are an integral part of modular code.
- They are stored in the database as schema objects for repeated execution.
- Functions promote reusability and maintainability.

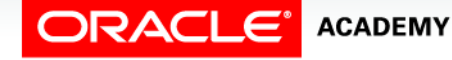

 $\Delta$ 

# What Is a Stored Function?

- A function is a named PL/SQL block (subprogram) that can accept optional IN parameters and **must** return exactly one value.
- Functions must be called as part of a SQL or PL/SQL expression.
- In SQL expressions, a function must obey specific rules to control side effects.
- Avoid the following within functions:
	- Any kind of DML or DDL
	- COMMIT or ROLLBACK
	- Altering global variables

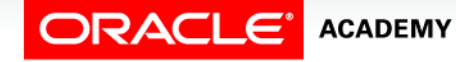

### What Is a Stored Function?

- Certain return types (Boolean, for example) prevent a function from being called as part of a SELECT.
- In PL/SQL expressions, the function identifier acts like a variable whose value depends on the parameters passed to it.
- A function must have a RETURN clause in the header and at least one RETURN statement in the executable section.

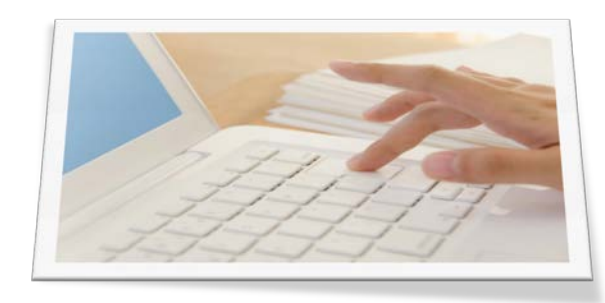

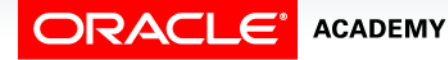

Creating Functions

# Syntax for Creating Functions

The header for a function is like a PROCEDURE header with two differences:

- The parameter mode should only be IN.
- The RETURN clause is used instead of OUT mode.

```
CREATE [OR REPLACE] FUNCTION function_name
 [(parameter1 [mode1] datatype1, ...)]
RETURN datatype IS|AS
 [local_variable_declarations; …]
BEGIN
   -- actions;
   RETURN expression;
END [function_name];
```
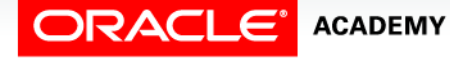

# Syntax for Creating Functions

- A function must return a single value.
- You must provide a RETURN statement to return a value with a data type that is consistent with the function declaration type.
- You create new functions using the CREATE [OR REPLACE] FUNCTION statement which can declare a list of parameters, must return exactly one value, and must define the actions to be performed by the PL/SQL block.

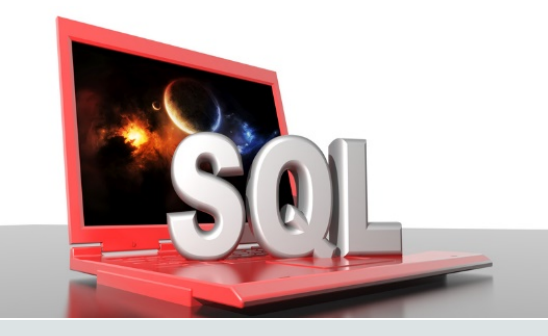

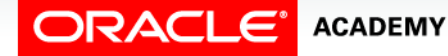

Creating Functions

#### Stored Function With a Parameter: Example

#### • Create the function:

```
CREATE OR REPLACE FUNCTION get_sal
 (p_id IN employees.employee_id%TYPE)
 RETURN NUMBER IS
  v_sal employees.salary%TYPE := 0;
BEGIN
   SELECT salary
     INTO v_sal
     FROM employees 
     WHERE employee_id = p_id;
  RETURN v_sal;
END get_sal;
```
#### • Invoke the function as an expression or as a parameter value:

```
... v_salary := get_sal(100);
```
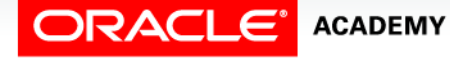

#### Using RETURN

- You can use RETURN from the executable section and/or from the EXCEPTION section.
- Create the function:

```
CREATE OR REPLACE FUNCTION get sal
 (p_id IN employees.employee_id%TYPE) RETURN NUMBER IS
  v_sal employees.salary%TYPE := 0;
BEGIN
   SELECT salary INTO v_sal
     FROM employees WHERE employee_id = p_id;
   RETURN v_sal;
EXCEPTION
  WHEN NO DATA FOUND THEN RETURN NULL;
END get_sal;
```
• Invoke the function as an expression with a bad parameter:

```
... v_salary := get_sal(999);
```
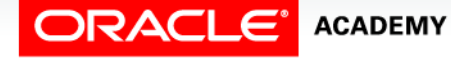

#### Ways to Invoke (or Execute) Functions With Parameters

Functions can be invoked in the following ways:

- As part of PL/SQL expressions use a local variable in an anonymous block to hold the returned value from a function.
- As a parameter to another subprogram pass functions between subprograms.
- As an expression in a SQL statement invoke a function as any other single-row function in a SQL statement.

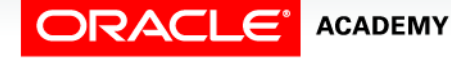

### Invoking a Function as Part of a PL/SQL Expression

- When invoking a function as part of a PL/SQL expression, you can use a local variable to store the returned result.
- $\bullet$  In this example,  $v$  sal is the local variable in an anonymous block that stores the results returned from the get\_sal function.

```
DECLARE v_sal employees.salary%type;
BEGIN
 v sal := get sal(100); ...
END;
```
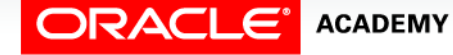

### Invoking a Function as a Parameter in Another Subprogram

- You can also invoke a function as a parameter to another subprogram.
- In this example, the get\_sal function with all its arguments is nested in the parameter required by the DBMS\_OUTPUT.PUT\_LINE procedure.

**...DBMS\_OUTPUT.PUT\_LINE(get\_sal(100));**

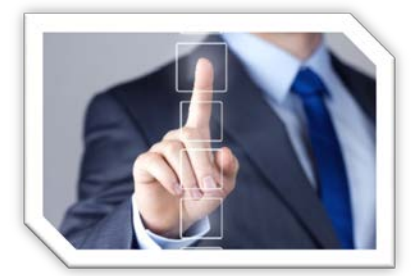

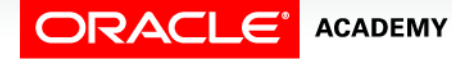

Creating Functions

### Invoking a Function as an Expression in a SQL Statement

- You can also invoke a function as an expression in a SQL statement.
- The following example shows how you can use a function as a single-row function in a SQL statement.

**SELECT job\_id, get\_sal(employee\_id) FROM employees;**

- Note: The restrictions that apply to functions when used in a SQL statement are discussed in the next lesson.
- If functions are designed thoughtfully, they can be powerful constructs.

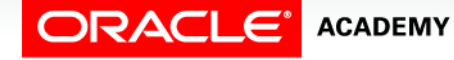

# Invoking Functions Without Parameters

- Most functions have parameters, but not all.
- For example, the system functions USER and SYSDATE have no parameters.
- Invoke as part of a PL/SQL expression, using a local variable to obtain the result

```
DECLARE v_today DATE;
BEGIN
   v_today := SYSDATE; ...
END;
```
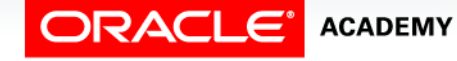

### Invoking Functions Without Parameters

#### • Use as a parameter to another subprogram

**...DBMS\_OUTPUT.PUT\_LINE(USER);**

• Use in a SQL statement (subject to restrictions)

**SELECT job\_id, SYSDATE-hiredate FROM employees;**

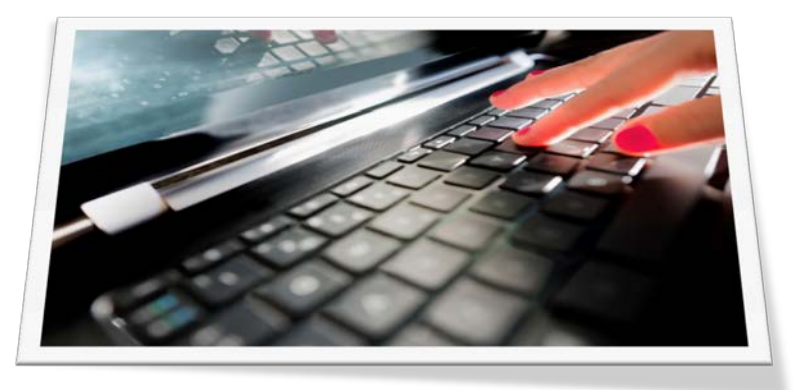

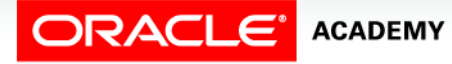

Creating Functions

### Benefits and Restrictions That Apply to Functions

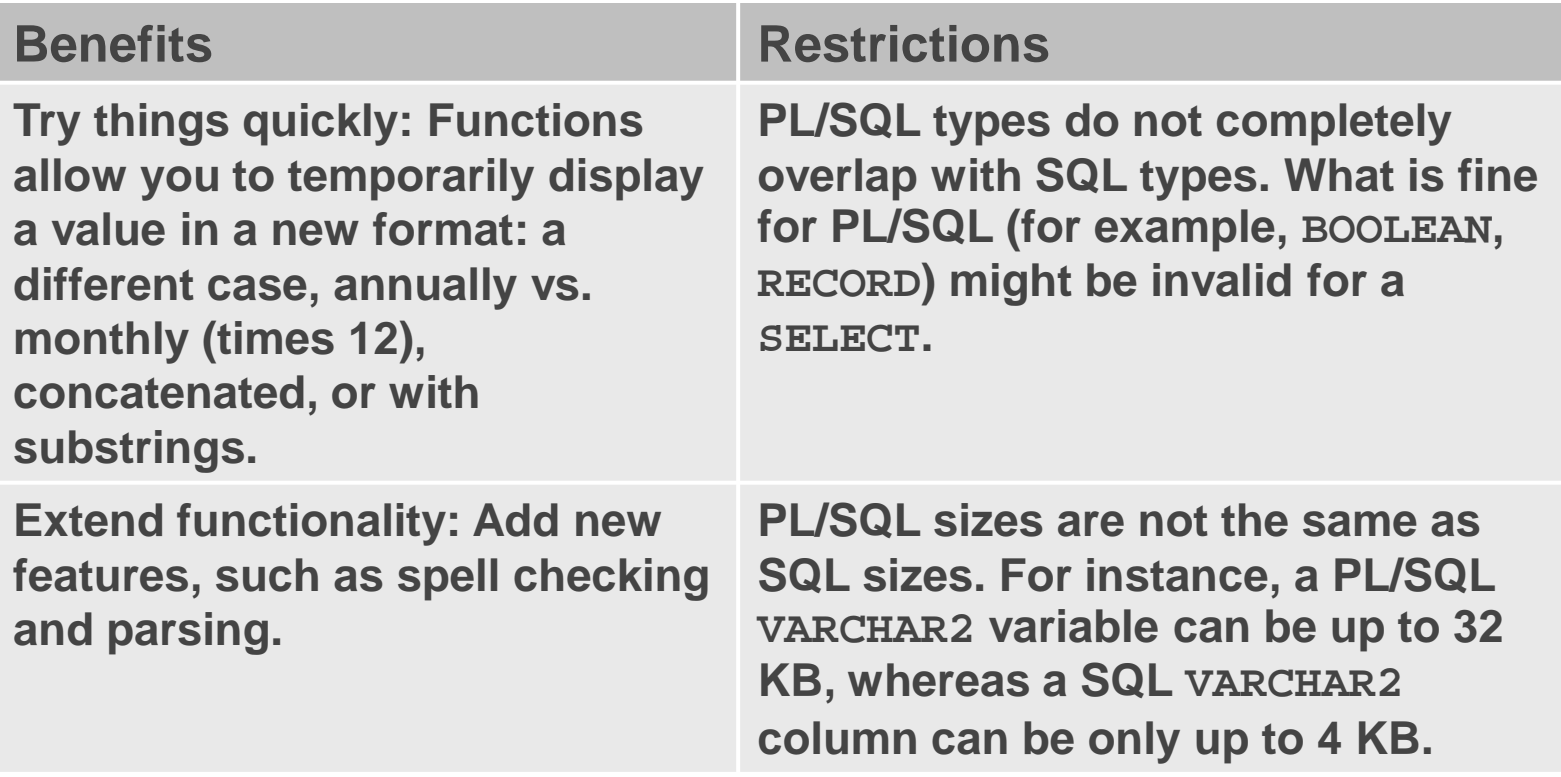

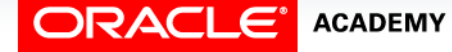

#### Syntax Differences Between Procedures and Functions

#### • Procedures

```
CREATE [OR REPLACE] PROCEDURE name [parameters] IS|AS (Mandatory)
  Variables, cursors, etc. (Optional)
BEGIN (Mandatory)
  SQL and PL/SQL statements;
EXCEPTION (Optional)
  WHEN exception-handling actions;
END [name]; (Mandatory)
```
#### • Functions

```
CREATE [OR REPLACE] FUNCTION name [parameters] (Mandatory)
   RETURN datatype IS|AS (Mandatory)
  Variables, cursors, etc. (Optional)
BEGIN (Mandatory)
   SQL and PL/SQL statements;
RETURN ...; (One Mandatory, more optional)<br>EXCEPTION (Optional)
               (Optional)
   WHEN exception-handling actions;
END [name]; (Mandatory)
```
# Differences/Similarities Between Procedures and Functions

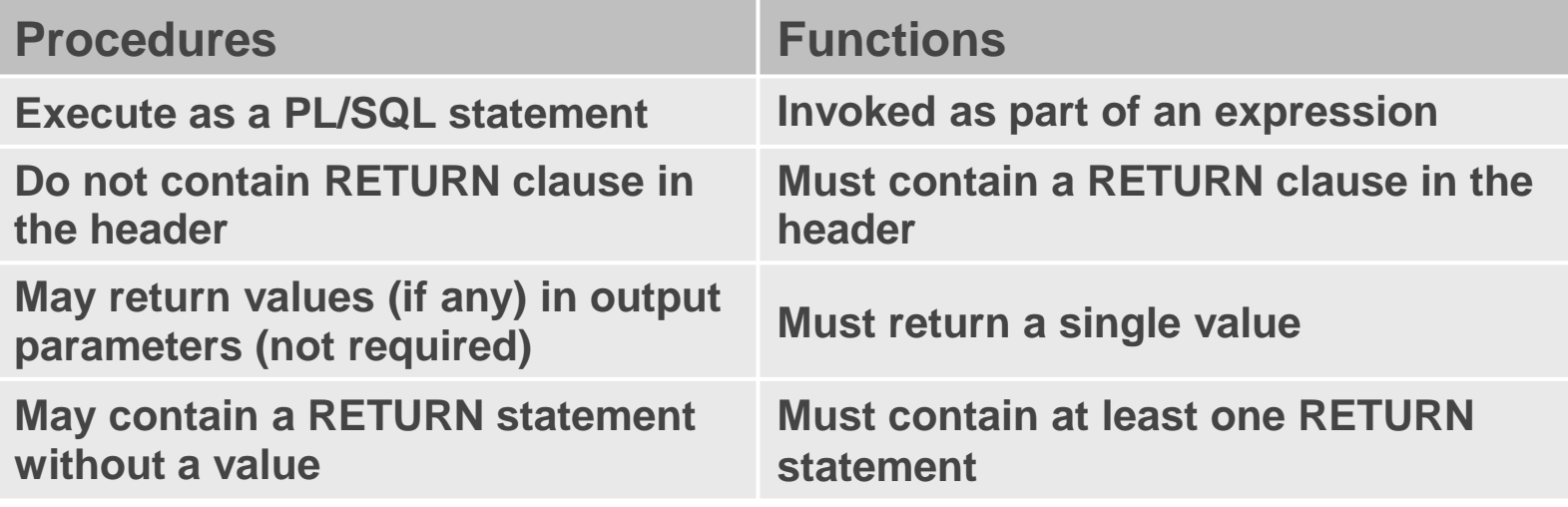

- Both can have zero or more IN parameters that can be passed from the calling environment.
- Both have the standard block structure including exception handling.

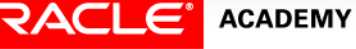

### Differences Between Procedures and Functions

Procedures

- You create a procedure to store a series of actions for later execution.
- A procedure does not have to return a value.
- A procedure can call a function to assist with its actions.
- Note: A procedure containing a single OUT parameter might be better rewritten as a function returning the value.

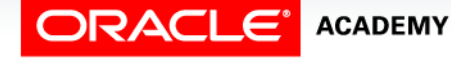

### Differences Between Procedures and Functions

Functions

- You create a function when you want to compute a value that must be returned to the calling environment.
- Functions return only a single value, and the value is returned through a RETURN statement.
- The functions used in SQL statements cannot use OUT or IN OUT modes.
- Although a function using OUT can be invoked from a PL/SQL procedure or anonymous block, it cannot be used in SQL statements.

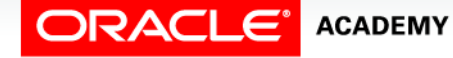

# Terminology

Key terms used in this lesson included:

• Stored function

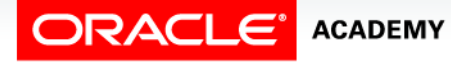

# Summary

In this lesson, you should have learned how to:

- Define a stored function
- Create a PL/SQL block containing a function
- List ways in which a function can be invoked
- Create a PL/SQL block that invokes a function that has parameters
- List the development steps for creating a function
- Describe the differences between procedures and functions

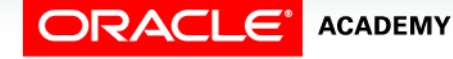

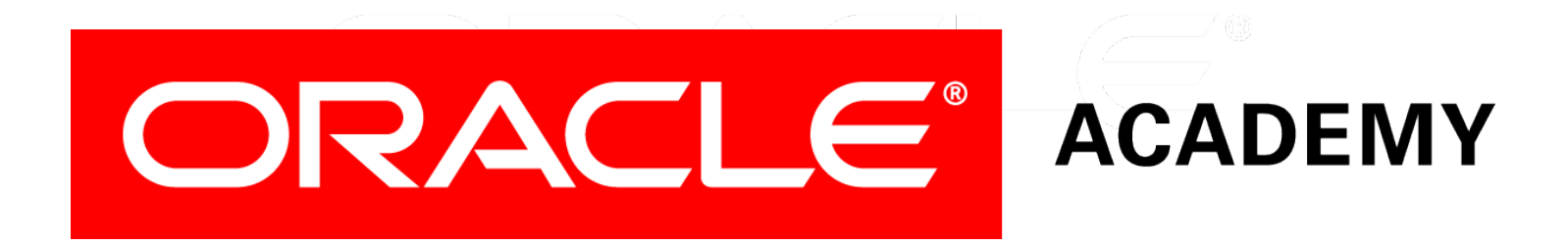